# Обзор продуктов AdRiver

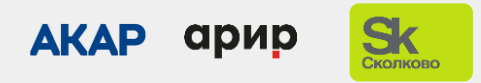

agency@adriver.ru [adriver.ru](https://www.adriver.ru/)

# Функционал AdRiver

### Adserving

100+ основных площадок принимают коды AdRiver

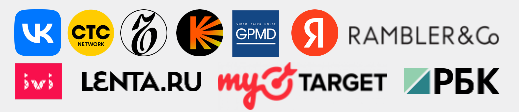

#### Dashboard's и аналитика

Отчеты в интерфейсе, отчеты по заказу, dashboard'ы, выгрузка сырых и обогащенных данных

#### Конверсии

Post-click и post-view отчеты. Дополнения Stable ID для медийных и performance кампаний

#### Верификация

GIVT, SIVT Анализ качества размещений

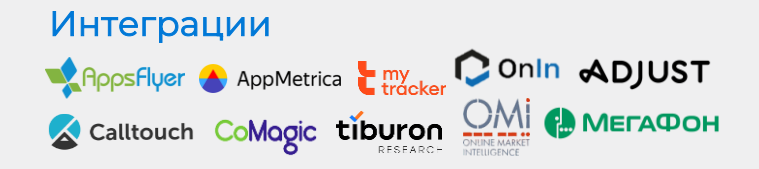

#### Партнеры

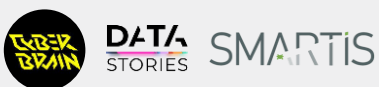

# Аудит и верификация

# Аудит и верификация AdRiver

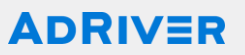

Форматы: баннеры, видео Среды: desktop, mobile, smart-tv Площадки: все в Рунете, странах СНГ

#### Уровни статистики:

- только клики (кликовая ссылка)
- просто показы, клики (аудит)
- IVT-показы, IVT- клики (категории фрода)
- верификация частичная от партнера: VK
- верификация полная:
	- для баннеров [требуется прошивка библиотеки viewability AdRiver](https://www.adriver.ru/doc/audit/adriver-counters/viewability-counter/)
	- для видео использование VPAID- [контейнера](https://www.adriver.ru/doc/ban/spec/spec_863/)

Справка: [таблица Услуги по типам кодов](https://www.adriver.ru/agency/legal/services/service_filling)

# Верификация AdRiver

## **ADRIVER**

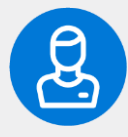

### IVT: GIVT, SIVT

#### Выявление недействительного трафика

GIVT: избыточная активность Роботы, заблокированные IP Повторный клик Клик без показа Быстрый клик

SIVT: для показорв, для кликов: без детализации (основная категория malware/adware)

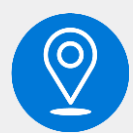

### Нарушение таргетингов

#### Выявление нарушения таргетингов

#### Типы трафика:

Категория не определена In stream Full Screen In stream On Page [со звуком] In stream On Page [без звука] In stream On Page [с наведениями] Native Оверлеи [со звуком] Оверлеи [без звука] Sticky-плееры Расхлопы

Метрики: Impression, Creative View, Start, View, Видимость, Complete, Доля Complete, Доля Complete Visible, Доля complete visible со звуком, Доля Fullscreen, Доля наведений, Доля пауз, Start mute, View mute, Complete mute, Доля оверлеев, Доля маленьких плееров, Доля больших плееров

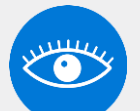

### **Viewability**

MRC или пользовательские настройки

Загрузка кода Загрузка баннера Измеримо Видимые показы IAB Видимые показы Custom

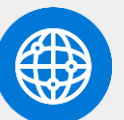

### Фактический домен

Определение фактического домена размещения

# Аудит и верификация AdRiver

Варианты отчетов

### веб-статистика

Дни, устройства, география, частотный анализ В частотном анализе указана статистика с нулевой кукой

#### Пользовательский

Срезы: дни, часы, типы устройств, гео, IVT (GIVT, SIVT) Метрики: показы кода, показы баннера, видимые, клики, охват, события, частота, с нулевой кукой

- Медийные показатели
- Post-view по каждой конверсии
- Post-click по каждой конверсии
- Дашборды

#### [Документация и примеры](https://www.adriver.ru/doc/agency/interface/main/ads-stat/)

# Интерфейс По заказу у менеджера

#### MediaReport

- все медийные данные, как в интерфейсе
- удобная таблица пересечения охватов
- Удобно собрать, когда нужны группировки по баннерам

#### [Пример](https://www.adriver.ru/agency/services/reporting-base/1/)

#### VAST-VPAID отчет по видеоразмещениям [Пример](https://www.adriver.ru/agency/legal/services/extended-video-report/)

Верификационный-отчет (Viewability, Fraud, Домены) [Пример](https://www.adriver.ru/agency/legal/services/verifications-report/)

#### Postclick-отчет и Postview-отчет

- это MediaReport, объединенный с данными по трекерному сайту - удобная таблица пересечения охватов Пример [Postclick-](https://www.adriver.ru/agency/services/reporting-base/3/)[отчет](https://www.adriver.ru/agency/services/reporting-base/3/) Пример [Postview-](https://www.adriver.ru/agency/services/reporting-base/4/)[отчет](https://www.adriver.ru/agency/services/reporting-base/4/) 

#### Оперативный отчет с аудиторными сегментами [Пример](https://www.adriver.ru/agency/legal/services/reporting-base/quick-report/)

Отчет по типам размещения: Instream/Outstream Отчет вероятностный, делаем его по запросу

## **ADRIVER**

# Атрибуция конверсий

agency@[adriver.ru](https://www.adriver.ru/) advised a strategies and advised a strategies and advised a strategies and advised and advise

# Атрибуция конверсий AdRiver. Вводные

### **ADRIVER**

Форматы: баннеры, видео Среды: desktop, mobile, smart-tv Площадки: все в Рунете, СНГ [Документация и методология](https://www.adriver.ru/doc/agency/interface/main/conversion_attribution/)

Модель атрибуции AdRiver для postclick – Last non-direct click Модель атрибуции AdRiver для postview – Last touch

#### Настройки для площадок:

крайне желательно передача идентификаторов пользователя advid для сервисов приложений [Документация по advid](https://www.adriver.ru/doc/system/mobile)

#### Настройки трекерных сайтов для рекламодателя:

- веб сквозной код, на цели, спецкоды для финансовых сервисов,
- iOS, Andriod-приложения

Обязательна проверка установки кода.

#### Справка

Варианты JS-[кодов для трекерного сайта рекламодателя: сквозной, по сайтзонам, кнопки, фреймы, формы, e](https://www.adriver.ru/doc/agency/interface/more/js-codes-variants/)-commerce Коды JS-[counter для учета e](https://www.adriver.ru/doc/agency/interface/more/js-counters-e-commerce)-commerce-параметров [Проверка установки кода на сайте рекламодателя](https://www.adriver.ru/doc/agency/interface/more/code-checking/)

# Атрибуция конверсий AdRiver. Интеграции

## **ADRIVER**

#### Интеграции с апп-трекерами:

- AppsFlyer инструкцию по настройке запросите у менеджера AdRiver agency@adriver.ru
- AppMetrica инструкцию по настройке запросите у менеджера AdRiver agency@adriver.ru
- Adjust [инструкция подключению](https://help.adjust.com/ru/classic/integrated-partners-classic/soloway) нас как партнера
- MyTracker [инструкция подключению н](https://docs.tracker.my.com/tracking/integration/about)ас как партнера

#### Интерграции с колл-трекерами:

- Calltouch
- CoMagic

# Атрибуция конверсий AdRiver Post-view дашборд

⊞ 3357656 НазваниеРазмещения 3357656

⊕ 3357693 НазваниеРазмещения 3357693

⊞ 3357694 НазваниеРазмешения 3357694

⊕ 3357695 НазваниеРазмещения 3357695

□ 734443 Название Кампании\_734443

Bcero

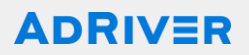

#### Слайсеры:

- дата,
- сайт, цель
- кампании,
- размещения,
- гео,
- устройства,
- окно (90, 60, 30 дней)
- канал

без utm-меток, с utm-меткой без adriver

#### Метрики:

Посещение каждой цели

#### 6 страниц:

- 1. Кампания+ размещения
- 2. Кампания + баннер
- 3. Даты
- 4. Кампания + устройства
- 5. Кампания + гео

Демо-[доступ](https://www.adriver.ru/agency/legal/sevices/clients-dashboards/)

6. Кол-во дней от показа до конверсии

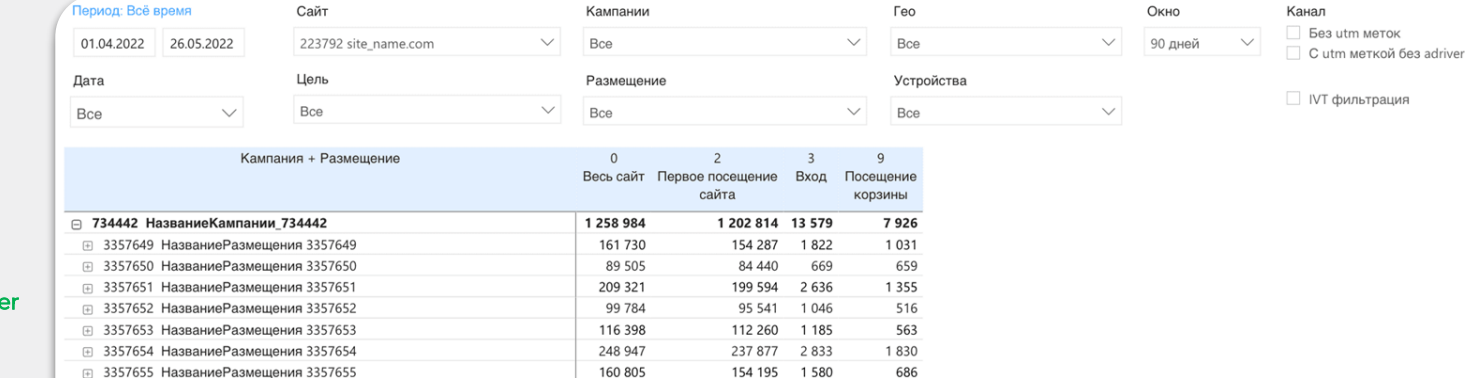

164 620

124 382

49 940

7312

67 130

1 327 196 15 228

1808

1 6 4 9

774

95

780

1 2 8 6

747

376

27

344

8673

172 494

129 836

52 233

7472

70 131

1388820

### Модели data-driven атрибуции на основе данных AdRiver

### **ADRIVER**

AdRiver предоставляет выгрузки логов для построения атрибуции конверсий по другим моделям атрибуции:

#### ЦЕПИ МАРКОВА

Вероятностная модель, которая через расчет вероятностей переходов между шагами воронки позволяет оценить взаимное влияние шагов на конверсию и узнать, какой из них - самый значимый.

#### ВЕКТОР ШЕПЛИ

Способ оценить вклад разных рекламных касаний, в основе которого принцип оптимальности распределения.

#### **МІ-АТРИБУЦИЯ**

Атрибуция, основанная на алгоритмах машинного обучения.

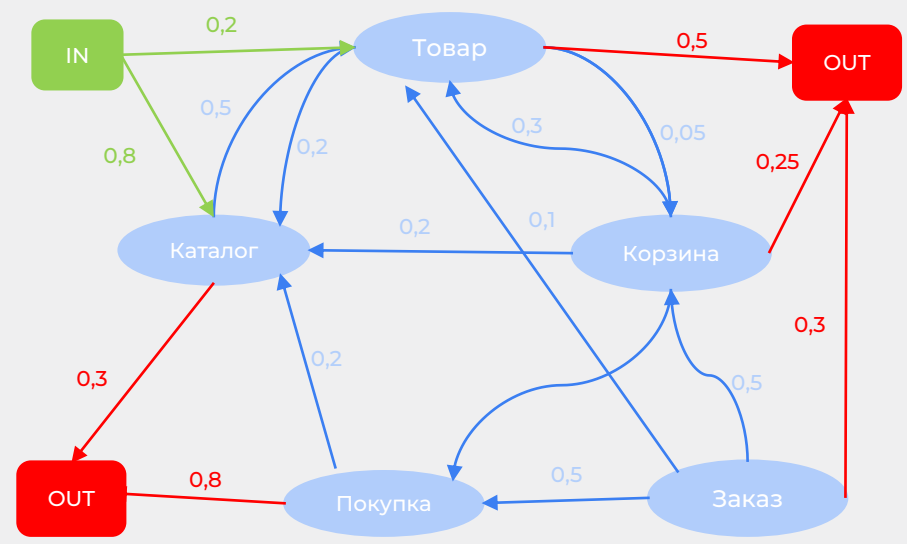

\* Ограничения: требуется импорт больших объемов сырых данных и наличие соответствующих аналитических инструментов на стороне заказчика

### Атрибуция конверсий AdRiver Построение аналитики через партнера Cyber Brain

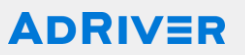

#### • Атрибуция

Какой реальный результат дал каждый рекламный инструмент.

#### ● Media influence

Как изменения инвестиций в один инструмент повлияют на результаты других инструментов.

#### ● Прогноз

Какие результаты могут показать инструменты в будущем.

#### ● Оптимизатор

Как оптимально распределить бюджет между инструментами.

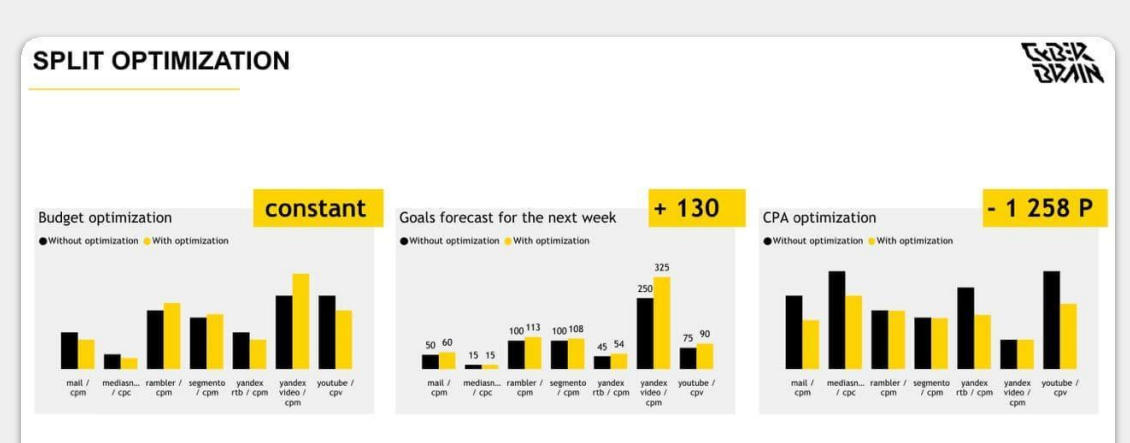

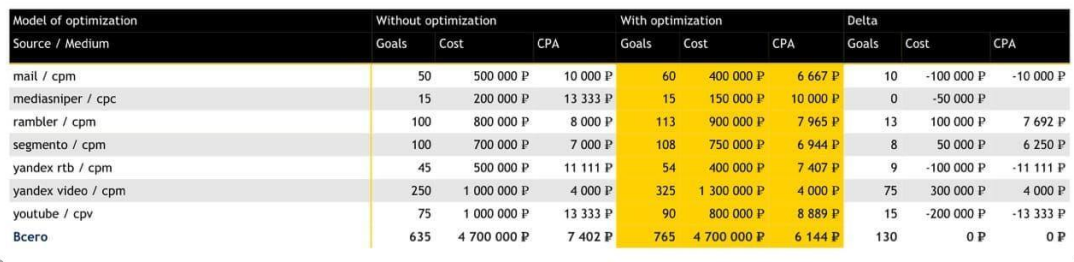

### Атрибуция конверсий AdRiver Построение аналитики через партнера Data Stories

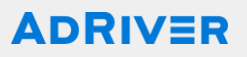

- Разработка решений Разработка и внедрение решений для работы с данными
- Brandfromance дашборд Post-view конверсии с распределением по last click каналам, CR UPLift, пересечение охвата
- Цифровая зрелость Оценка и формирование цифровых стратегий

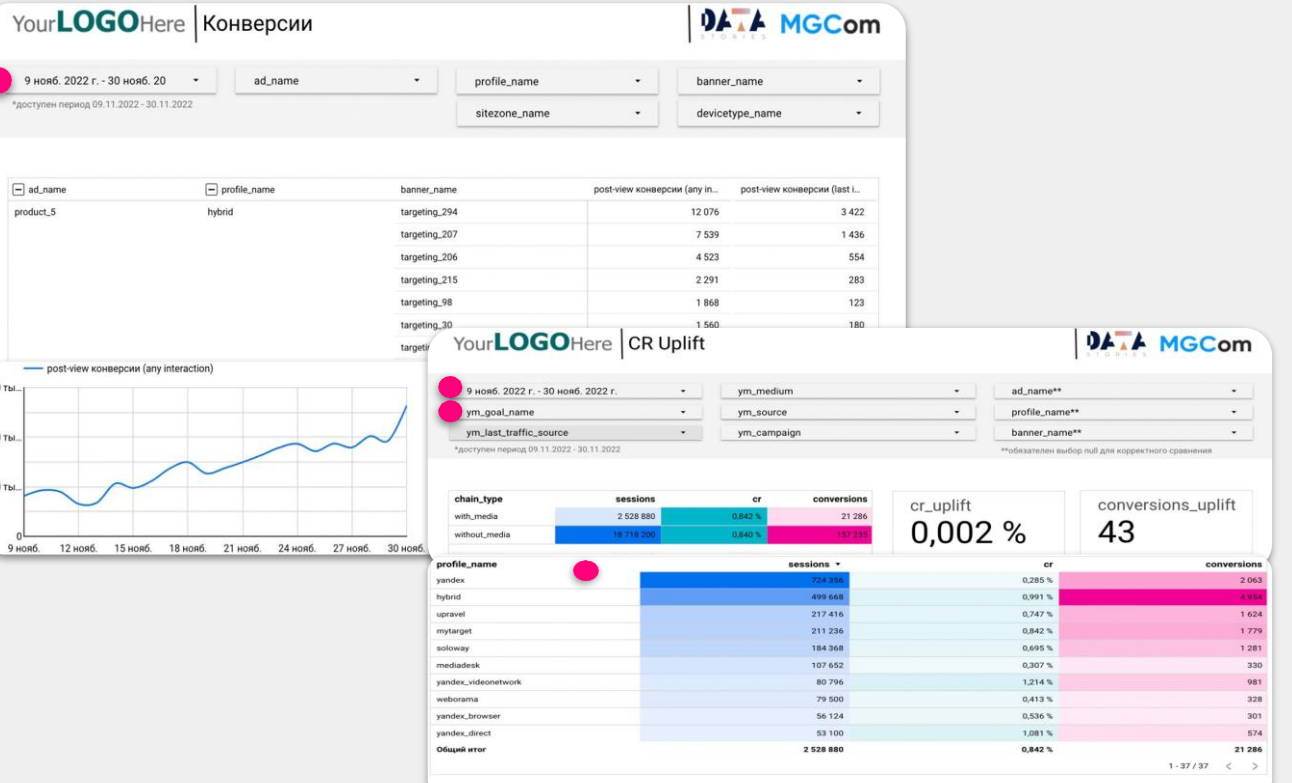

ерка на стат, значимость: калькулят

### Атрибуция конверсий AdRiver Построение аналитики через партнера Smarties

### **ADRIVER**

#### ● Оптимизация расходов

Клиенты, использующие Smartis, экономят до 40% рекламных расходов при увеличении объема сделок на 25%.

#### ● Анализ вклада каждого рекламного канала

Smartis сшивает дубли клиентов, отсеивает спам и объединяет все клиентские взаимодействия в единую цепочку касаний с компанией. Позволяет анализировать вклад каждого рекламного канала в сделку.

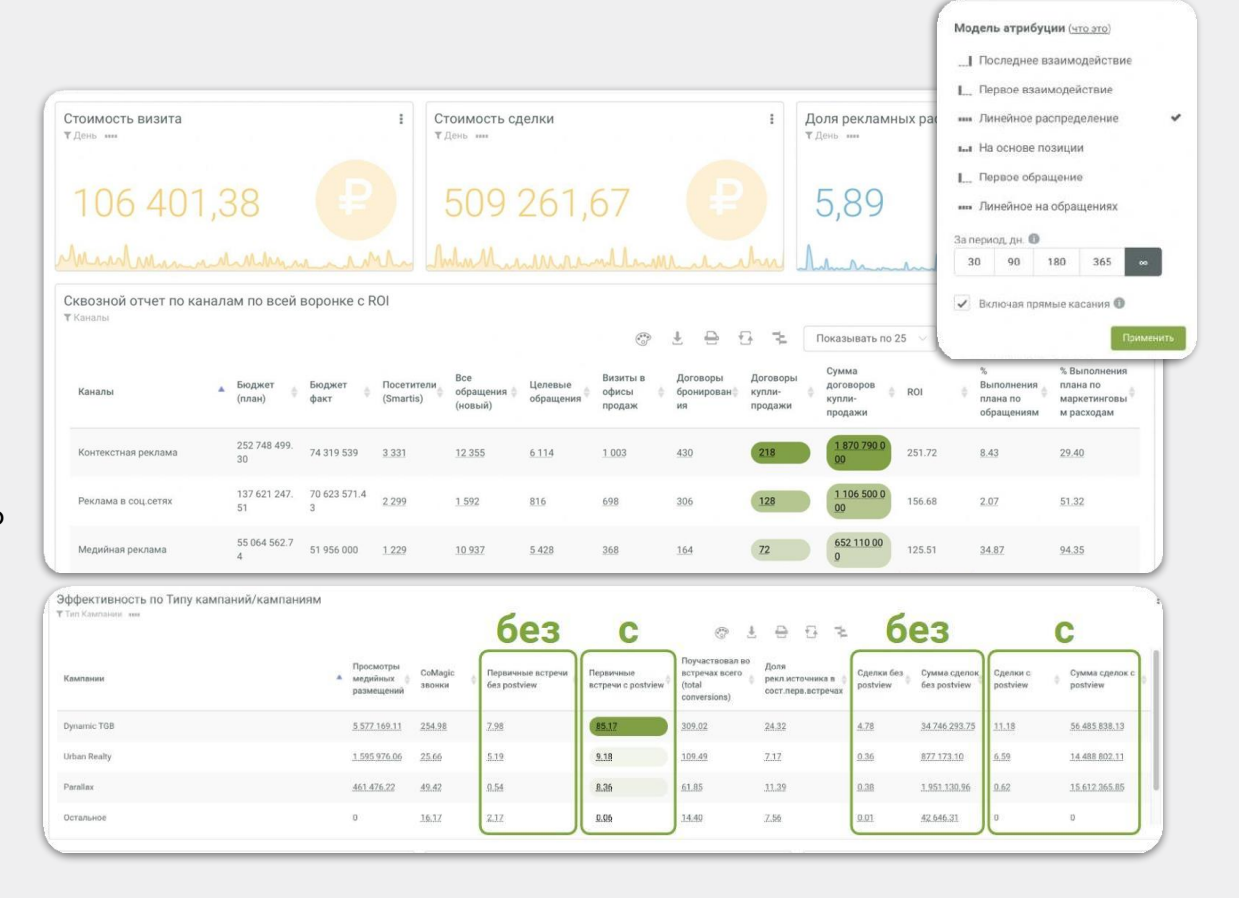

# Синхронизация с исследовательскими панелями

По заказу у менеджера Панели: Tiburon, OMI, Online Interviewer, YouThink

[Ссылка на продукт](https://www.adriver.ru/agency/legal/services/sync/)

[adriver.ru](https://www.adriver.ru/)

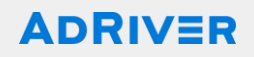

### **Как это работает**

Мы собираем куки пользователей, которые взаимодействовали с вашим рекламным сообщением. Список передается исследовательской панели, где определяют, какие из этих кук соответствуют их онлайн панелистам. Так можно выделить группы панелистов, которые взаимодействовали с вашим рекламным сообщением и которые не взаимодействовали с ним, и сравнить результаты опросов среди этих групп.

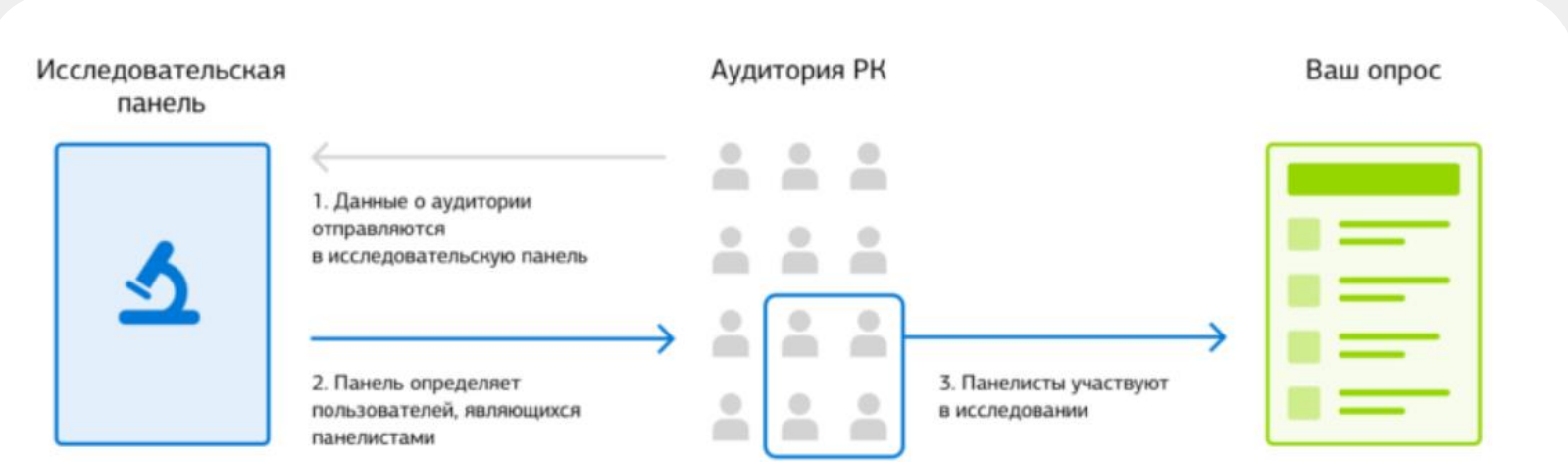

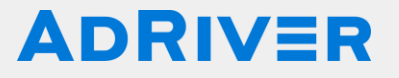

# Новинки 2024

agency@[adriver.ru](https://www.adriver.ru/) advised a strategies and the contract of the contract of the contract of the contract of the

# Отчет post-view конверсий co Stable ID

Конверсии по Stable ID. Дополняет post-view конверсии пользователями, опознанными no Stable ID

В рамках одного отчета можно указать трекер сайта по каждой среде: веб-сайт, Andriodприложение, iOS-приложение

Отчет доступен по заказу через аккаунт менеджеров. Возможность заказать отчет из интерфейса в работе

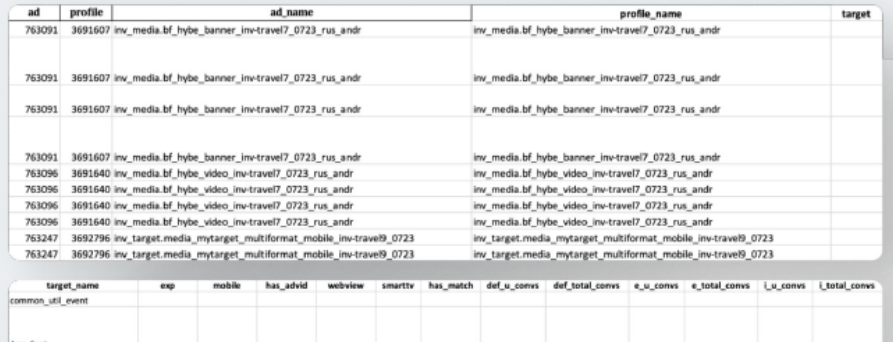

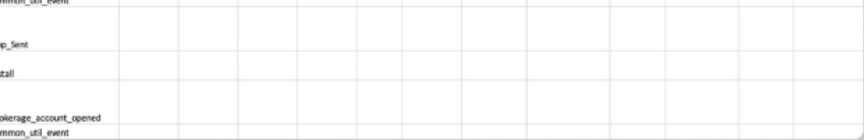

Стоимость отчета - 50 000 руб до НДС

### ∆DRIV=F

# Механика реализации Sales lift исследования:

#### 1. Согласование деталей исследования:

- замеряемые площадки  $\bullet$
- SKU
- период посткампейн анализа или атрибуционное окно
- ДЛИТЕЛЬНОСТЬ

**2. Создание трекинговых кодов** (с учетом передачи advid по in-арр площадкам)

- 3. Открутка РК с кодами AdRiver
- 4. Сбор аудитории, видевшей рекламные креативы, и передача в Билайн
- 5. Формирование контрольной и тестовой группы на стороне Билайна
- 6. Запрос транзакций по данным ОФД

7. Метчинг транзакций с юзерами из КГ и ТГ и подготовка промежуточного отчета на стороне Билайн

8. Проверка и подготовка финального отчета на стороне AdRiver

# Механика реализации Brand Lift исследования:

#### 1. Согласование деталей исследования:

- Замеряемые площадки  $\bullet$
- Период посткампейн анализа и атрибуционное окно
- Длительность
- Список вопросов  $\bullet$
- Цель и ключевые метрики
- 2. Создание трекинговых кодов (с учетом передачи advid по in-арр площадкам)
- 3. Открутка PK с кодами AdRiver
- 4. Сбор аудитории, видевшей рекламные креативы
- 5. Метчинг с базой Билайн
- 6. Формирование контрольной и тестовой группы на стороне Билайна
- 7. Проведение опроса инструментами партнера и сбор статистики
- 8. Проверка и подготовка финального отчета на стороне AdRiver

# **Обогащение данных**

Преобразование существующих идентификаторов Заказчика в универсальные уникальные идентификаторы AdRiver (UID) или Google Advertising ID (GAID), что позволит Заказчикам оптимизировать процессы таргетинга и ремаркетинга.

### **Механика:**

- 1. Номера телефонов на стороне клиента клиент дает необходимый пул номеров
- 2. Stable ID Номер телефона переводятся в Stable ID
- 3. UID AdRiver Stable ID переводится в UID AdRiver

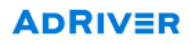

# Ответим на все вопросы и поможем с подключением системы

agency@adriver.ru

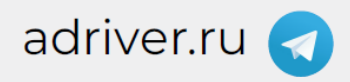